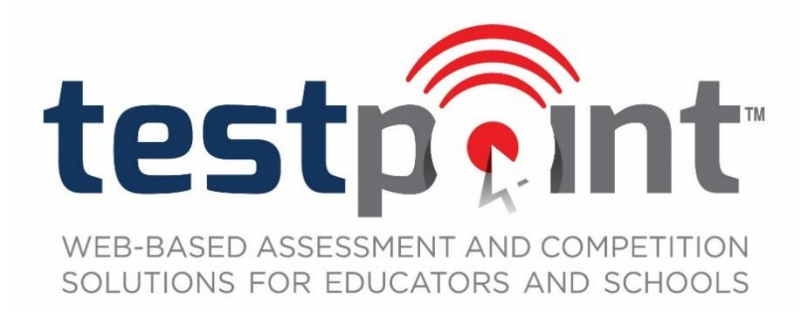

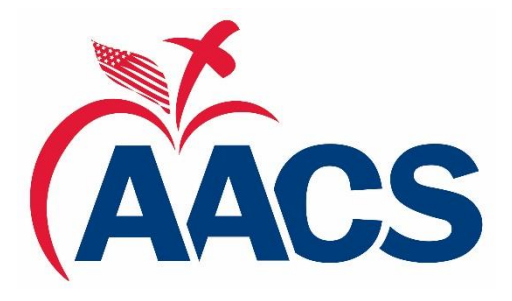

## **Proctor Instructions for Academic Testing**

## **AACS National Competition**

## *NOTE—A short informational training video is available for test coordinators (proctors) on the AACS website; under the Competition tab, choose "Proctor Training Video" and use your school log-in to view.*

- 1. Testing must be completed **at the school.** Testing must **be supervised by a proctor** who is present during the **entire testing period.**
- 2. Plan a seating arrangement that is not conducive to conversation or visual cheating.
- 3. Make sure that you have the AACS National Test Code available before every testing period. Students will need this code when they register for the test.
- 4. Walk around the room during the online testing to be sure that students are not browsing the Internet while taking a test.
- 5. Do not allow students to bring any written materials, including Bibles, books, notebooks, or papers into the testing area. Students may bring blank scratch paper and a pencil for math and/or science tests. Watch for any possible cheating from pre-written materials that might be hidden in purses or other personal articles. No Bibles, reference materials, notes or study guides will be allowed during testing.
- 6. **Please note** the AACS calculator use policy, which may vary from your state competition policy.
	- a. In categories requiring math computation (except for Algebra/Geometry and Advanced Math), nonprogrammable scientific calculators will be permitted.
		- i. The following will not be permitted: (1) calculators with graphing capabilities, (2) calculators which use paper tape or printers, (3) hand-held computers, pocket organizers, or laptop computers, and (4) programmable calculators.
		- ii. Any necessary tables or charts will be provided.
	- b. Graphing calculators are permitted for **Algebra/Geometry and Advanced Math.**
- 7. After a student clicks *Start Test*, he/she will have 75 minutes to complete the test. (Tie-breaker tests are limited to 20 minutes.)
- 8. Before beginning a test, each student must read the "honesty agreement" and check the box, stating that he/she has read and understands the statement.
- 9. Please instruct any student taking the **Spanish test** *not to allow* any browser-suggested translations to English. Translating the page into English could be an unfair advantage and would be considered cheating.
- 10. Remind students that each test may include several sets of directions. Students must read directions carefully.
- 11. Students should use the *Previous* and *Next* buttons beneath each question to navigate through the test. In addition, they can click the number squares which show the questions that have been answered or skipped over. They should *not* use the back or forward buttons in the Internet browser.
- 12. While the program is designed for PC's or Mac's (desktop or laptop) in a computer lab, if a school can maintain secure testing procedures, students may test with iPads or Android tablets.